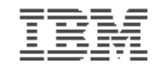

#### **Introduction to the new mainframe**

#### **Chapter 11 Security on z/OS**

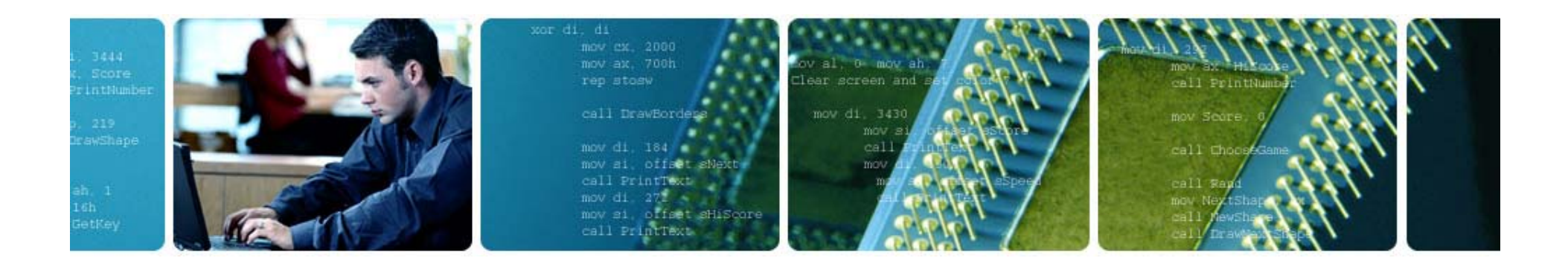

© Copyright IBM Corp., 2006. All rights reserved.

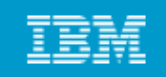

#### **Objectives**

#### **In this chapter you will learn to:**

- •**Explain security and integrity concepts**
- $\bullet$ **Explain RACF and its interface with the operating system the**
- $\bullet$ **Authorize a program**
- $\bullet$ **Discuss integrity concepts**
- $\bullet$ **Explain the importance of change control**
- •**Explain the concept of risk assessment**

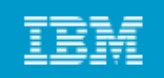

#### **Key terms**

- **authorized libraries hack**
- **authorized program facility (APF)**
- **encryption**
- **SAF**
- **SVC**
- **PASSWORD**
- **firewall**
- **hacker**
- •**page protection bit**
- **Resource Access Control Facility (RACF)**
- **security policy**
- **separation of duties**
	- **system integrity**
	- **user ID**

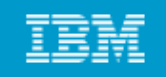

#### **Introduction**

- An installation's data and programs are among its most valuable **assets and must be protected**
- **At one time data was secure because no one knew how to access it**
- **As more people become computer literate and able to use simple tools unprotected data is becoming more accessible**
- $\bullet$  **Data security is now more important than ever including the prevention of inadvertent destruction**

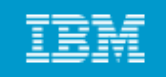

#### **Why security?**

- **A i ll h i d h Any system security must allow authorized users the access they need and prevent unauthorized access.**
- $\bullet$ **Many companies' critical data is now on computer and is easily stolen if not protected**
- **z/OS Security Server provides a framework of services to protect data**

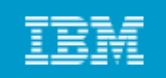

# **RACF**

- RACF (part of Security Server) and the other available packages **are add-on products which provide the basic security framework on a z/OS mainframe**
- **Identify and authenticate users**
- **Authorize users to access protected resources**
- **L d t tt t d th i d Log and report attempted unauthorized access**
- **Control means of access to resources**

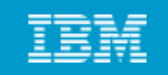

#### **RACF functions overview** Security administration **RACF RACF RACF database** User identificationAudit and integrity reports and authorization violation alerts  $\overline{\phantom{a}}$ Resource authorization checking  $\Box$ and system  $\frac{1}{2}$ control

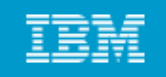

#### **Identification and verification of users**

- RACF uses a userid and system encrypted password to perform **its user identification and verification**
- **The userid identified the person to the system**
- **The password verifies the user's identity**
- **Passwords should not be trivial and exits can be used to enforce poli i <sup>c</sup> es.**

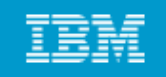

#### **Protection Levels**

#### **RACF works on a hierarchical structure**

- **ALLOC allows data set creation and destruction**
- **CONTROL allows VSAM repro**
- **WRITE allows update of data**
- **READ allows read of data**
- **NONE no access**

#### **A higher permission implies all those below**

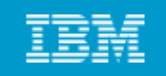

#### **Protecting a dataset**

- A data set profile is created and stored in the database
- **It will give users or groups an access level**
- **A universal access level will also be set**
- **The profile can be specific or generic, with or without wild cards**

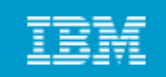

#### **RACF typical display**

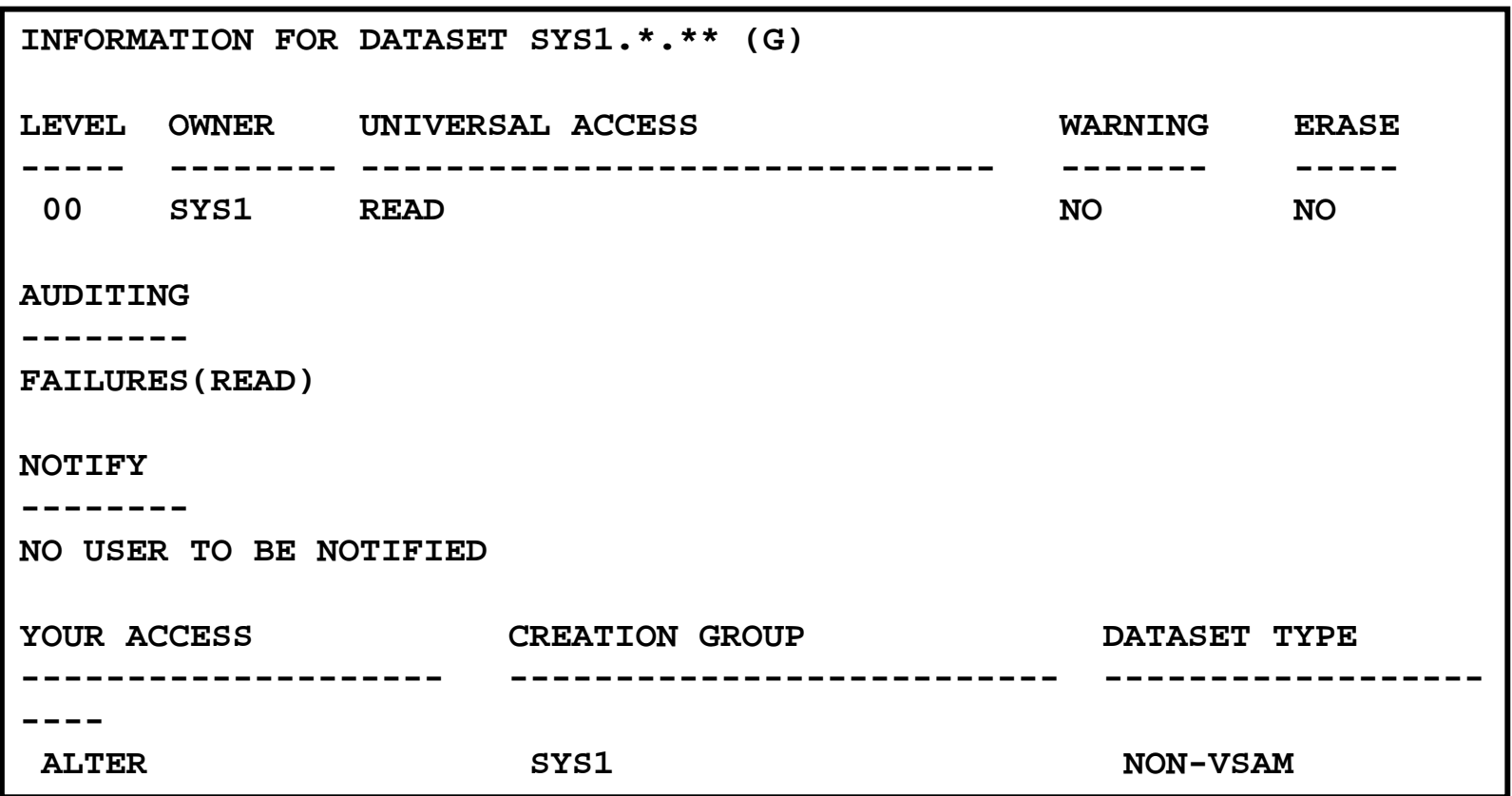

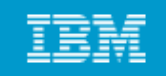

#### **RACF access list for SYS1.\*.\*\***

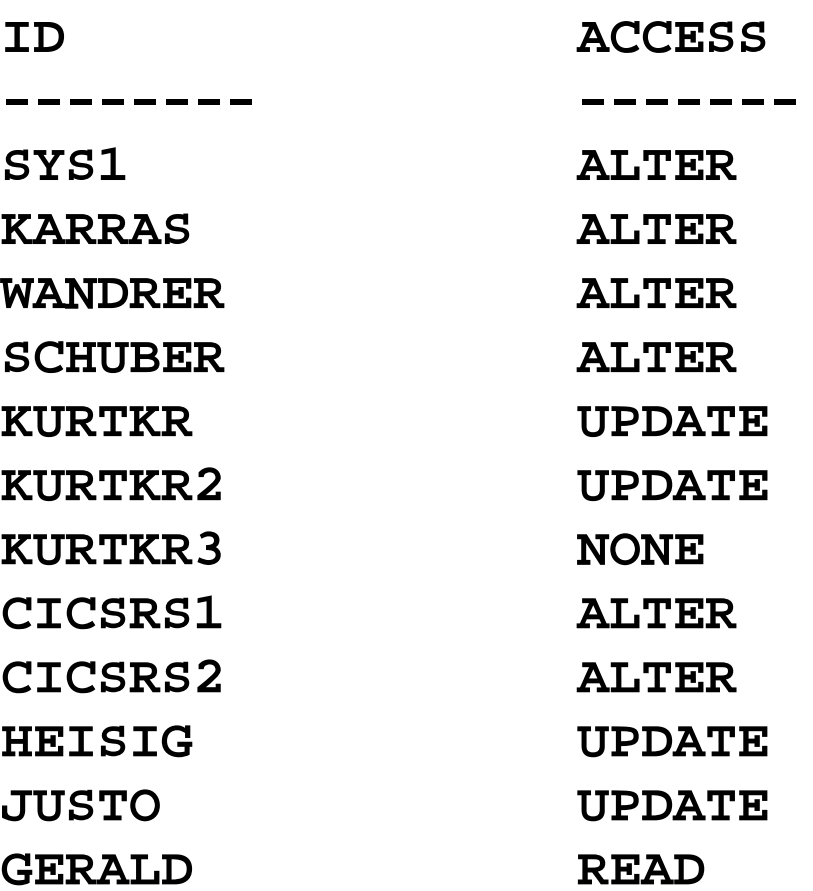

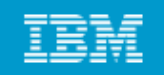

#### **Protecting general resources**

#### **Many system resources can be protected**

- **DASD volumes**
- **Tapes**
- **CICS or IMS transactions**
- **JES spool datasets**
- **System commands**
- **Application resources and many more**

#### **RACF is flexible and more can be added**

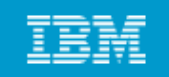

#### **P** Operating system and RACF

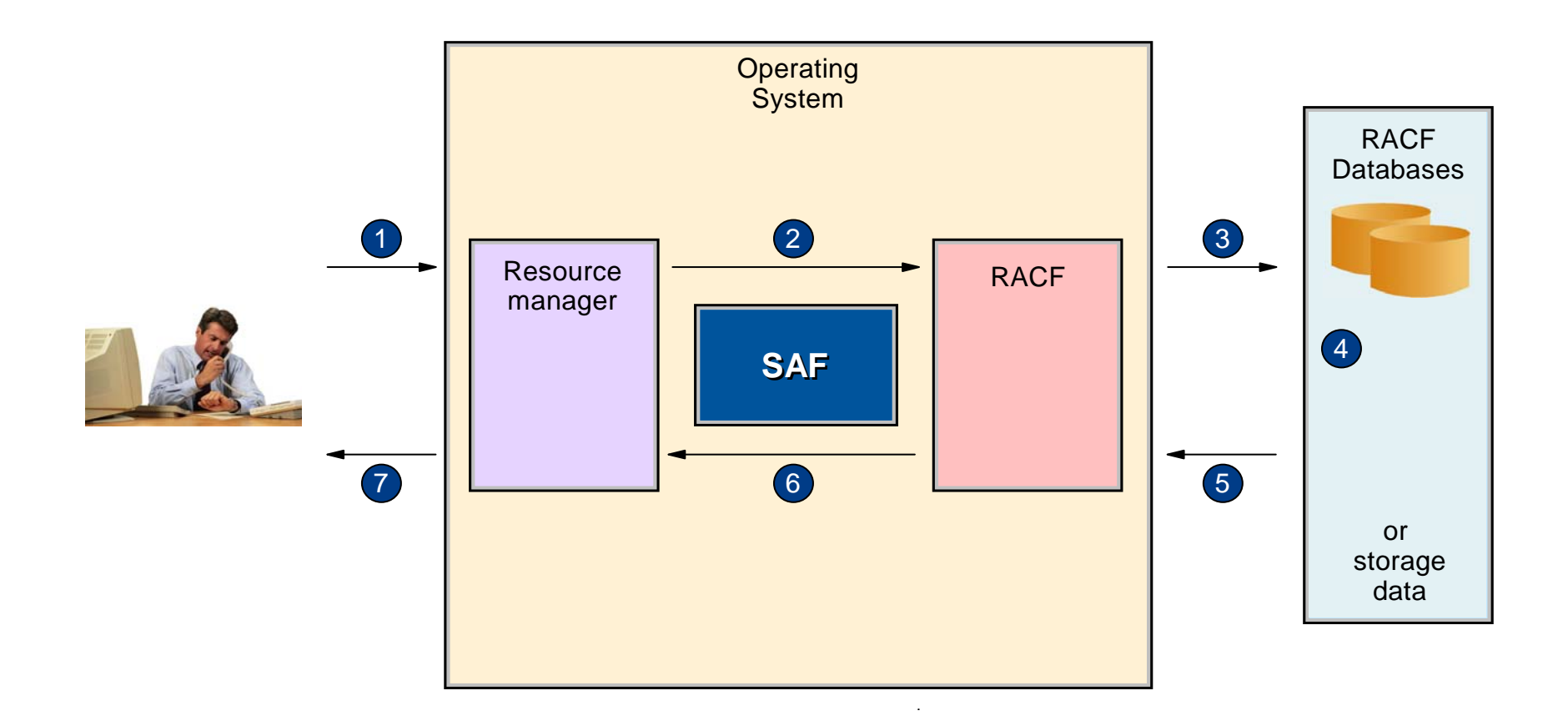

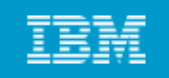

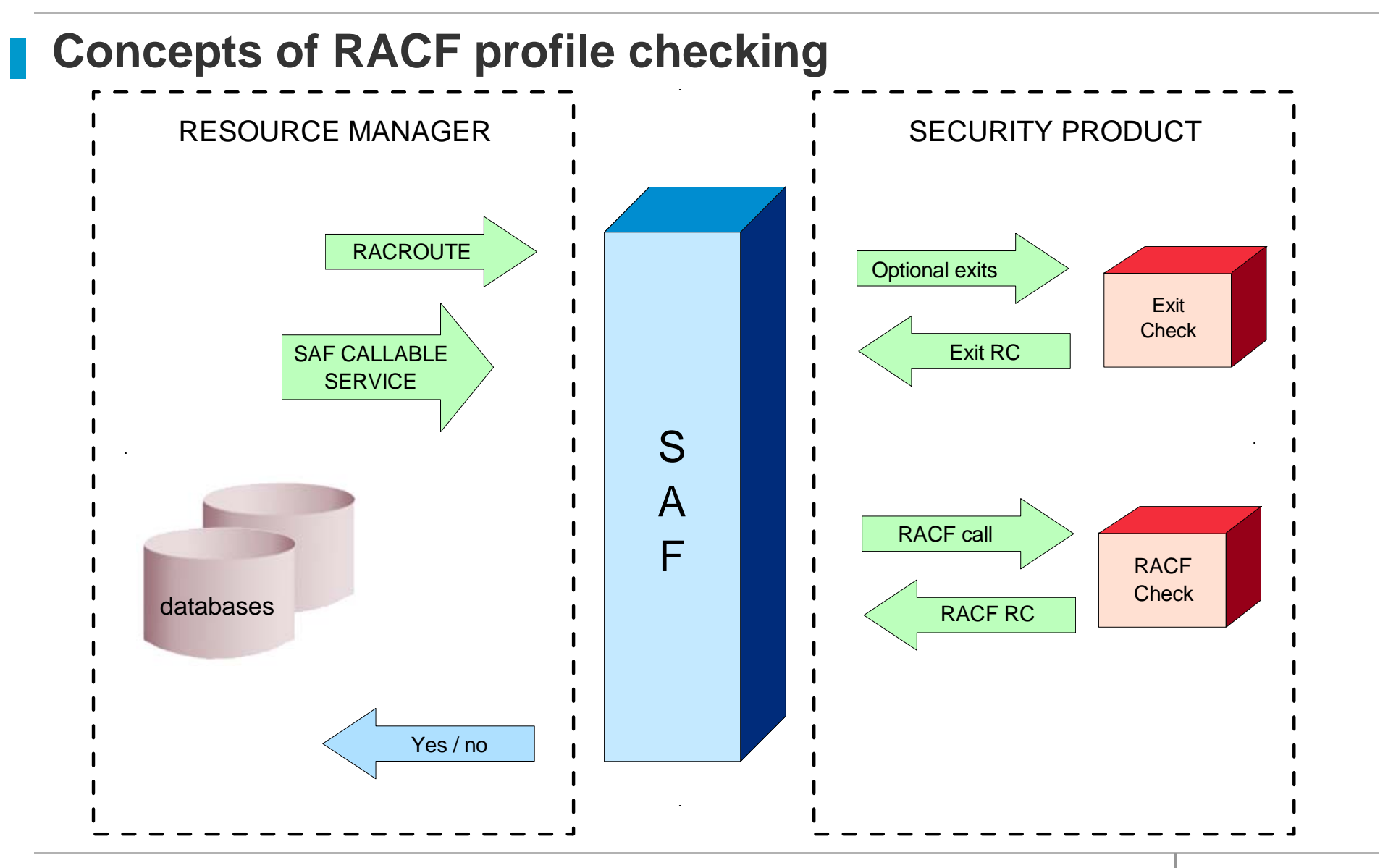

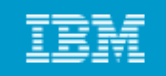

#### **System Authorization Facility**

- **SAF i f /OS is part of z/OS**
- **Uses RACF if it is present**
- **Can also use an optional exit routine**
- **SAF is a system service and is a common focal point for all products providing resource control.**
- **SAF is invoked at control points within the code of the resource manager**

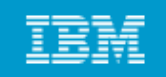

#### **RACF Structure**

- **Userid**
- **Group** 
	- o Every userid belongs to at least one group
	- o Group structures are often used for access to resources
- **Resource**
- **Resource classes**
- **Class descriptor table – used to customize**

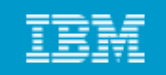

#### **RACF structure overview**

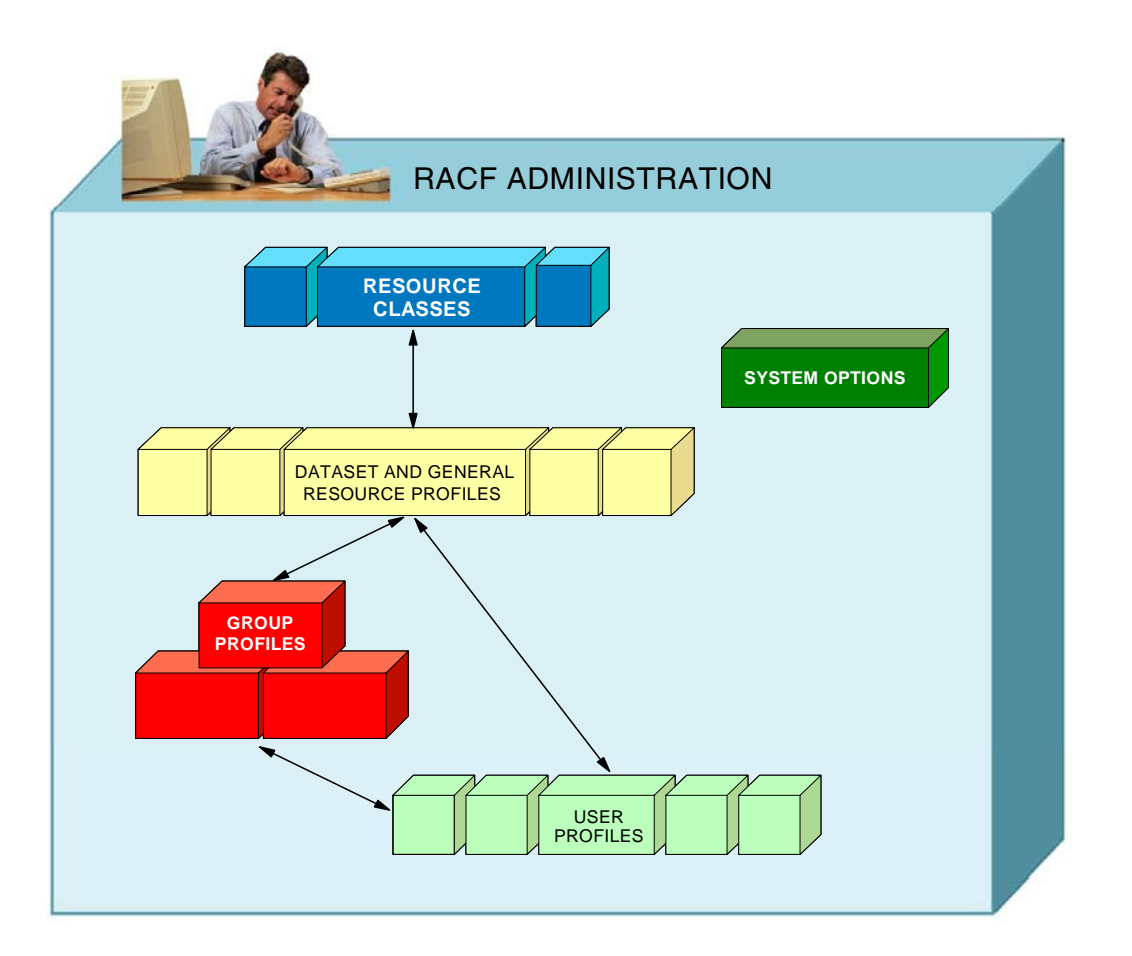

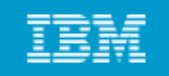

# **RACF Functions** Security administration **RACF RACF RACF database** User identificationAudit and integrity reports<br>violation alerts and authorization  $\sim$ Resource authorization checking and system control

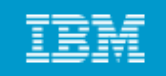

#### **User Identification**

- **RACF id ifi h l identifies you when you logon**
- **Userid and password are required**
- **Each RACF userid has <sup>a</sup> unique password has**
- **Password is one way encrypted so no one else can get your password not even the administrator**
- **Userid is revoked after a preset number of invalid password attempts**

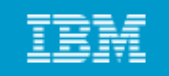

#### **RACF profile checking**

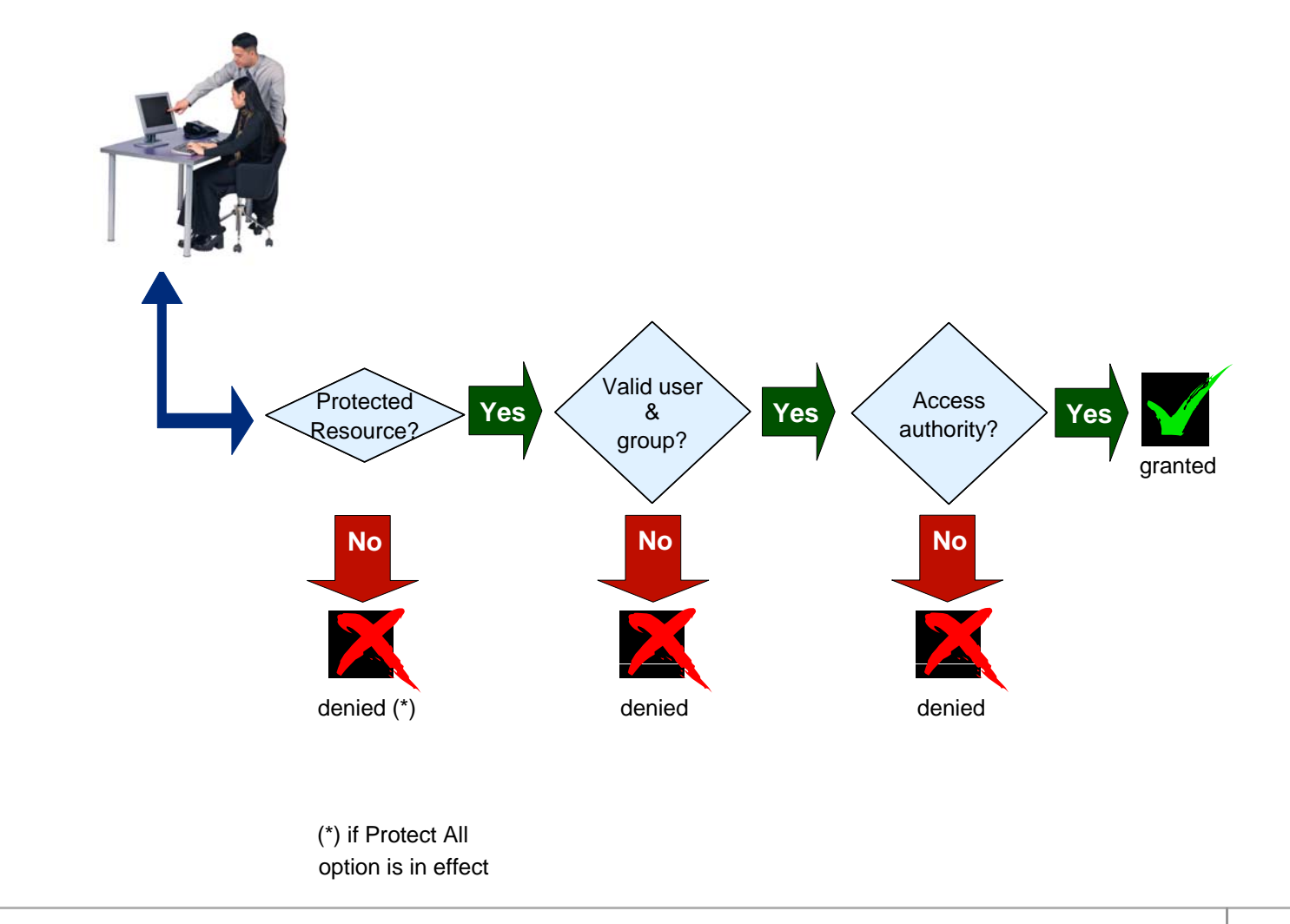

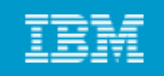

# **Logging and reporting**

# **RACF maintains statistical information**

#### **RACF writes a security log when it detects:**

- **Unauthorized attempts to enter the system**
- **Access to resources**
	- $\circ$  This depends on the settings for the resource
	- o For example AUDIT(ALL(UPDATE) will record all updates to a resource
- **Issuing of commands**

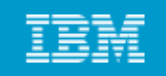

#### **Security Administration**

#### **Interpret the security policy to:**

- **Determine which RACF functions to use**
- **Identify the level of RACF protection**
- **Identify which data to protect**
- $\bullet$ **Identify administrative structures and users**

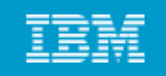

#### **RACF sysplex data sharing and RRSF**

- **If h RACF d b h b i If many systems share a database there can be contention problems**
- **RACF will p pg g yp ropagate commands throughout a sysplex**
- **RACF can use a coupling facility in a parallel sysplex to improve performance**
- RRSF can be used to keep distributed RACF databases in line

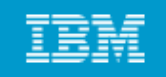

#### **Authorized programs**

- Authorized tasks running authorized programs are allowed to **access sensitive system functions**
- **Unauthorized pg y y rograms may only use standard functions to avoid integrity problems**

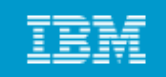

#### **Authorized Program Facility**

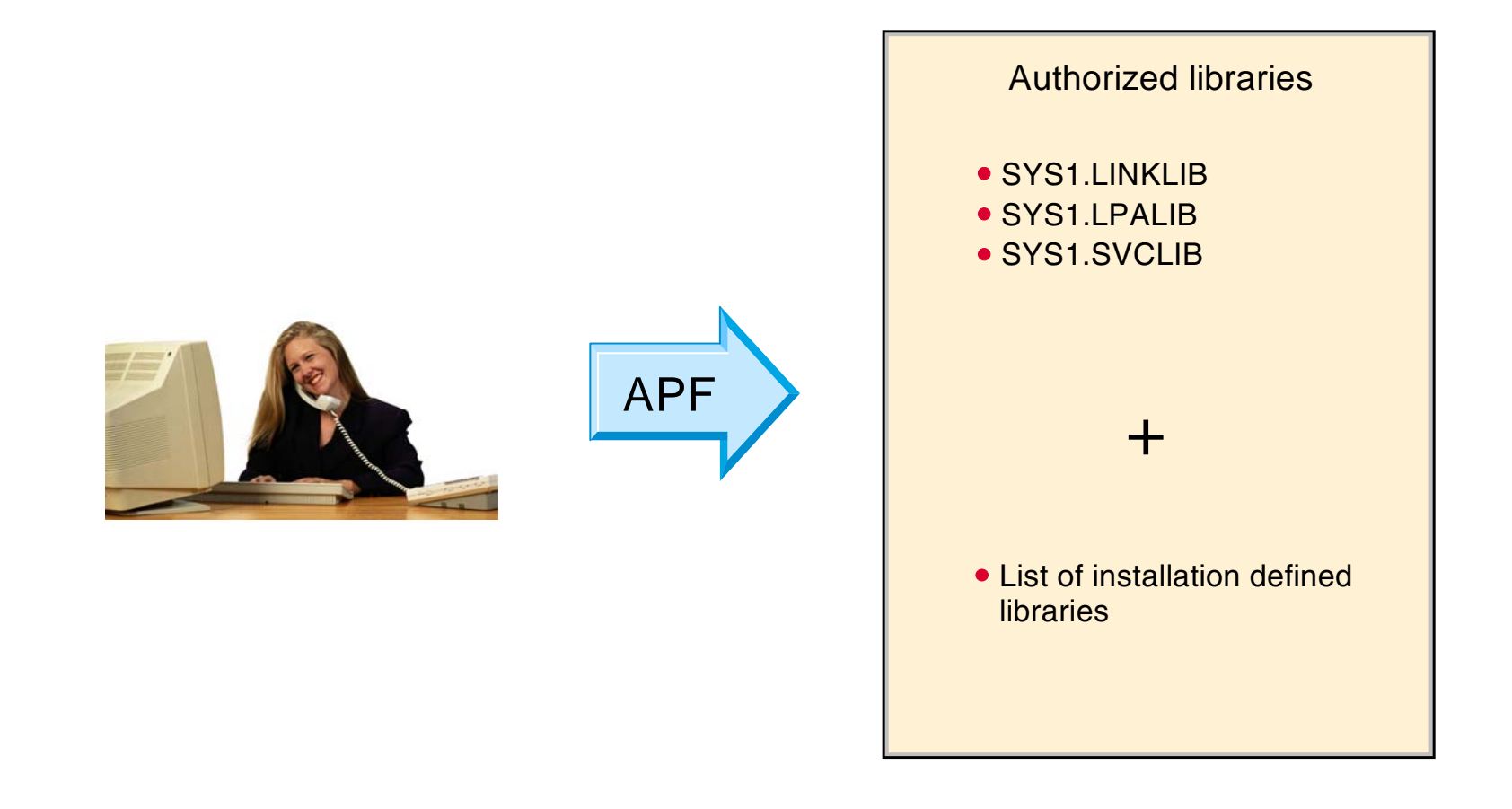

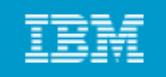

## **Authorized Libraries**

#### **A task is authorized when the executing program has the following characteristics:**

- **It runs in supervisor state**
- **It runs in PSW key 0 to 7**
- **All p pg pg revious programs in the same task were APF programs**
- **The module was loaded from an APF library**

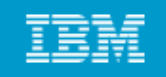

#### **Problem Programs**

- **N l k bl h i Normal programs are known as problem programs as they run in problem state (as opposed to supervisor state)**
- **They py run in the problem key – 8**
- **They may or may not be in an APF library**

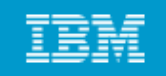

# **APF Libraries**

- Authorized libraries are defined by the APF list in **SYS1.PARMLIB**
- **SYS1.LINKLIB, SYS1.SVCLIB and SYS1.LPALIB are automatically authorized**
- **Installation libraries are defined in PROGxx**
- $\bullet$ By default all libraries in the linklist are authorized but many **installations set LNKAUTH=APFTAB, often prompted by auditors, so that this is no longer the case and only those in the list are authorized**

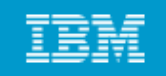

#### **Authorizing a program**

- The first, and only the first, load module of the program must be **linked with the authorization code AC=1**
- **It and all subsequent modules must be loaded from an authorized library**
- **APF libraries must be protected so that only authorized users can store programs there programs**

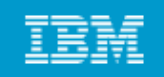

#### **Authorizing libraries**

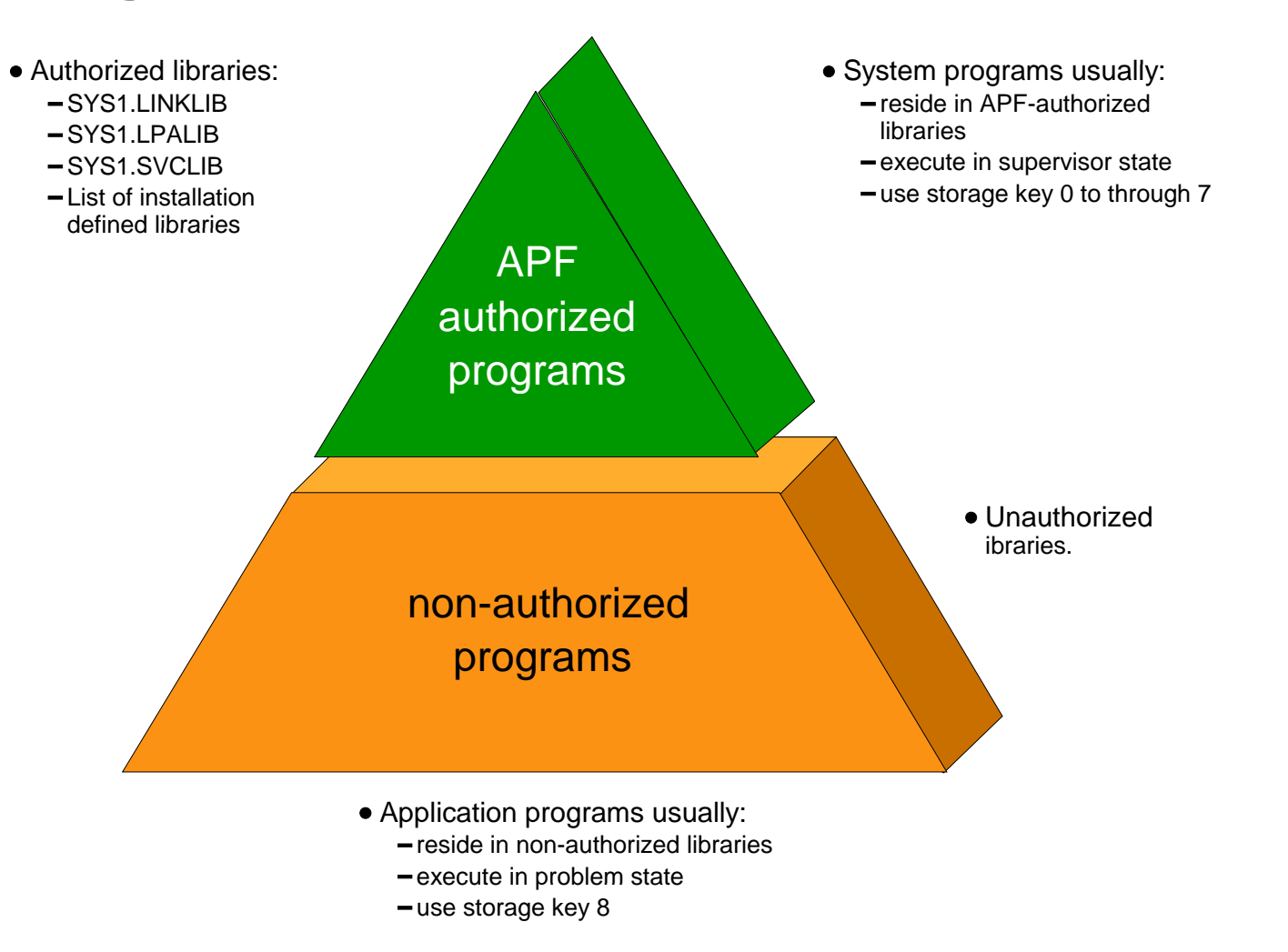

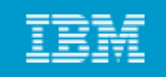

#### **Authorizing libraries**

- The APF list is built during IPL using those libraries listed in the **PROGxx parmlib member**
- **If a dy p y p yp namic list is specified then it may be updated by operator command**

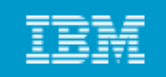

#### **An example APF list**

```
BROWSE SYS1.PARMLIB(PROGTT) - 01.01 Line 00000000 Col 001 080
Command ===> Scroll ===> PAGE*************************** Top of Data ********************************
APF FORMAT(DYNAMIC)  
APF ADDDSNAME(SYS1.VTAMLIB)
   VOLUME(******)
APF ADDDSNAME(SYS1.SICELINK)
   VOLUME(******)
APF ADDDSNAME(SYS1.LOCAL.VTAMLIB)
   VOLUME(TOTCAT)
APF ADDDSNAME(ISP.SISPLOAD)
   VOLUME(  MCAT ) *MCAT*)
*************************** Bottom of Data *****************************
```
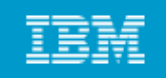

## **Dynamic APF**

- **U d PROG b d h i i i h Update a PROGxx member and then activate it with operator command SET PROG=xx**
- **Use the SETPROG APF command**
- **DISPLAY PROG,APF command will display the current list**

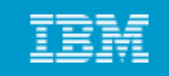

#### **D PROG,APF**

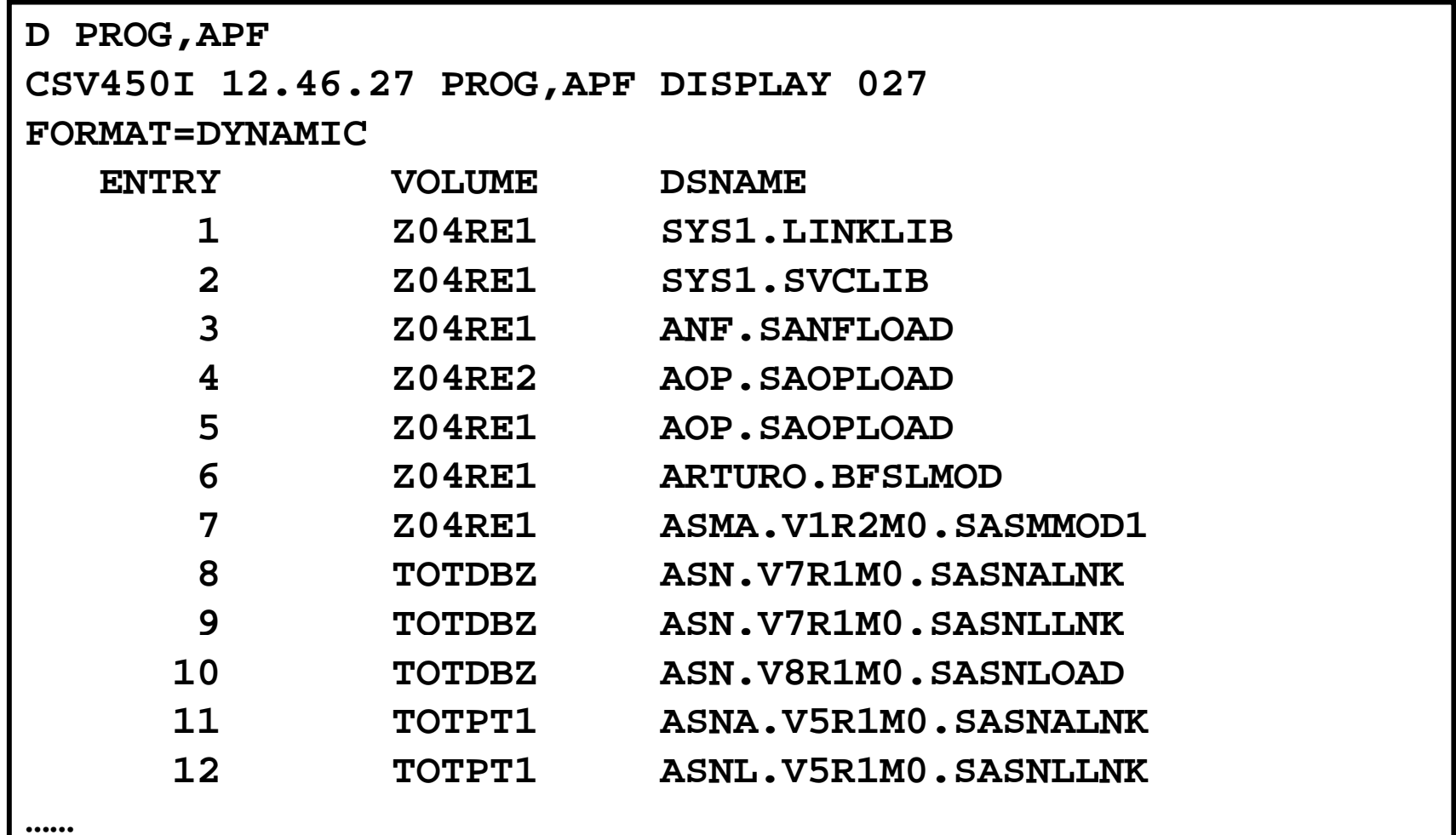

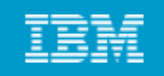

#### **Operator Console Security**

#### **Consoles are assigned authority levels in CONSOLxx parmlib member**

#### **Cd d ommands are grouped:**

- **INFO informational commands**
- **SYS system control commands**
- **IO I/O commands**
- **CONS console control commands**
- **MASTER master console commands**

#### **Each console may have one or more levels**

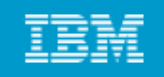

#### **Consoles**

- **Al l h h i At least one console must have master authority**
- **In a sysplex consoles are shared**
- **It is possible to require logon to consoles using RACF using**
- **All extended MCS consoles should require a logon**

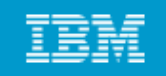

#### **Security Roles**

- **S RACF ystems programmer sets up**
- **Systems administrator implements the policies**
- **Security Manager sets the policies sets**
- **Separation of duties is required to prevent uncontrolled access**

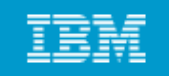

#### **Summary**

- **z/OS S i S /OS Security Server**
- **RACF**
- **SAF**
- **Authorized Programs**
- **APF list**
- **Console security**

#### Introduction to the new mainframe

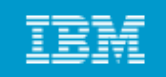

#### **Backup**

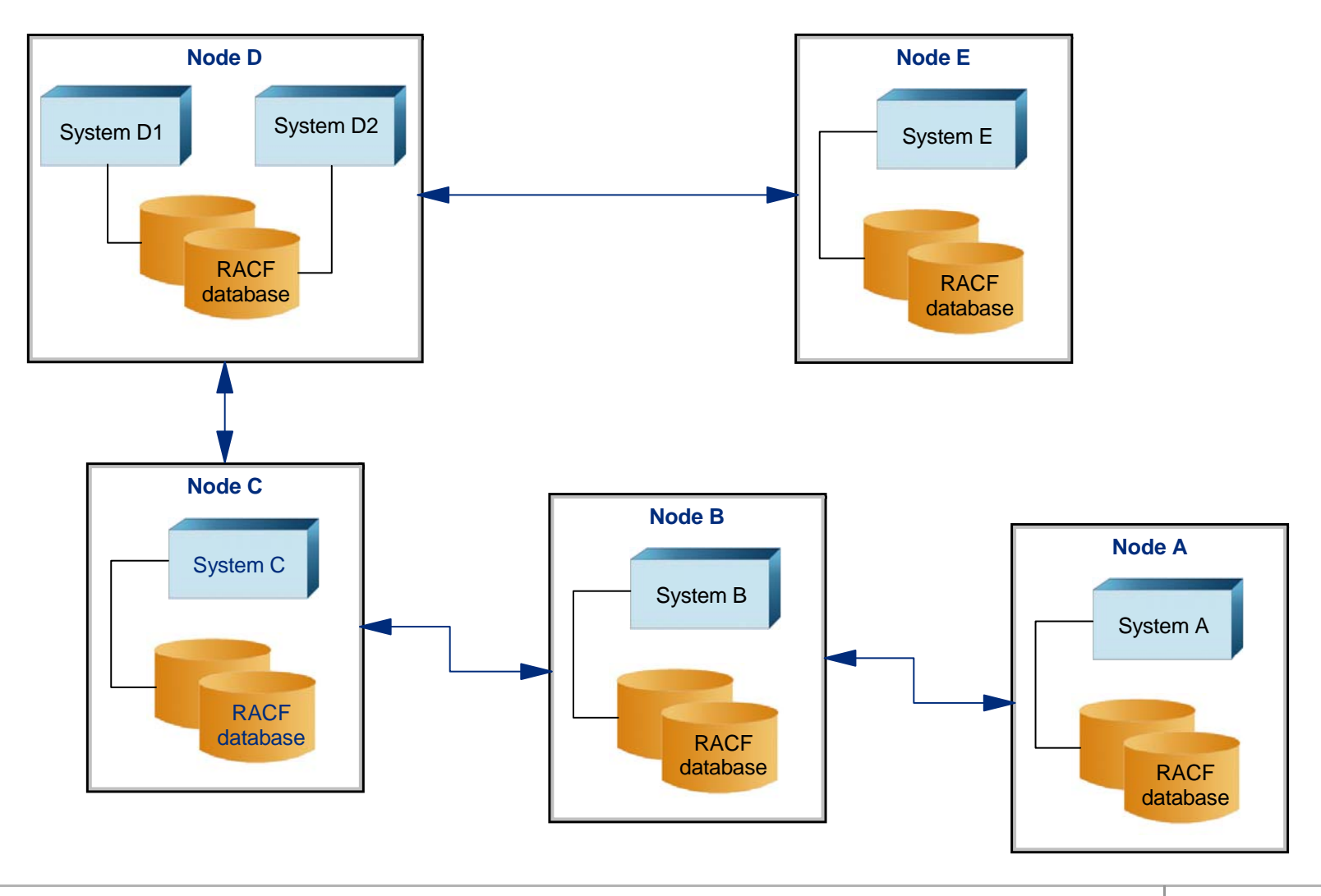